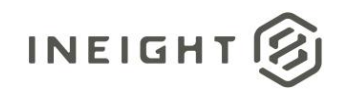

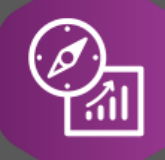

# Explore API Documentation

## SelfService\_Contract\_PayForm Version 1.2

Last Modified: 11/14/2023 Last Modified By: Swadesh Subedi

This document contains confidential and proprietary information of InEight Inc. Disclosure is prohibited. All rights are reserved. ② © InEight 2019.

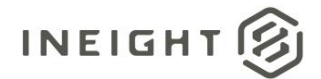

#### <span id="page-1-0"></span>**Change Log**

This changelog only contains significant or notable changes to the revision. Any editorial type changes or minor changes are not included.

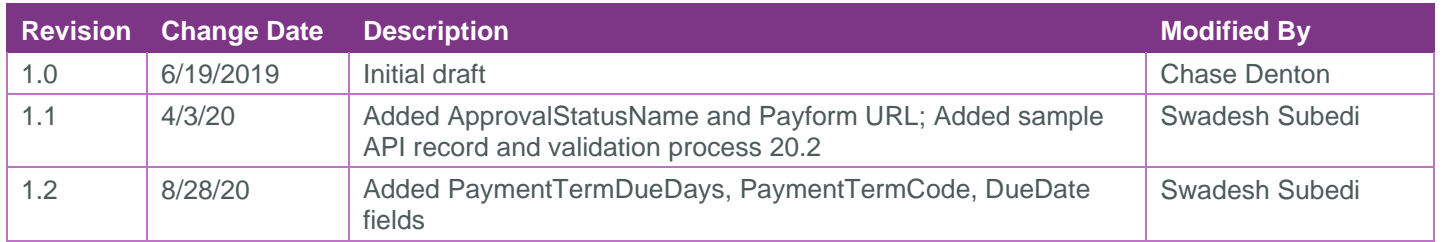

## **Contents**

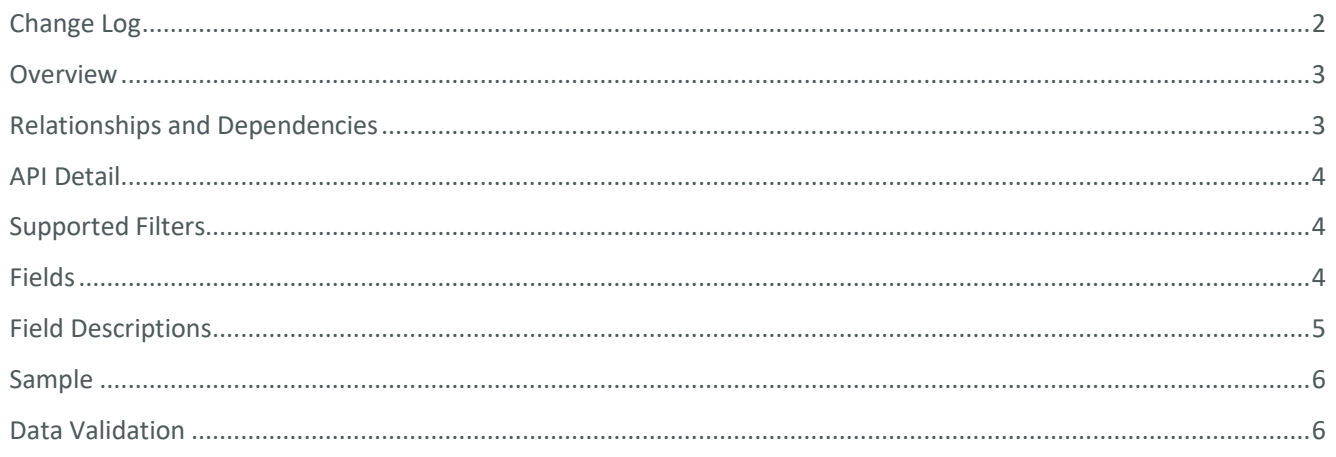

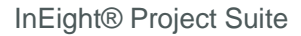

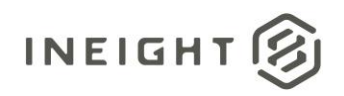

#### <span id="page-2-0"></span>**Overview**

This API provides details on all the payment requests (pay forms) for the contracts along with current payment approval status.

#### <span id="page-2-1"></span>Relationships and Dependencies

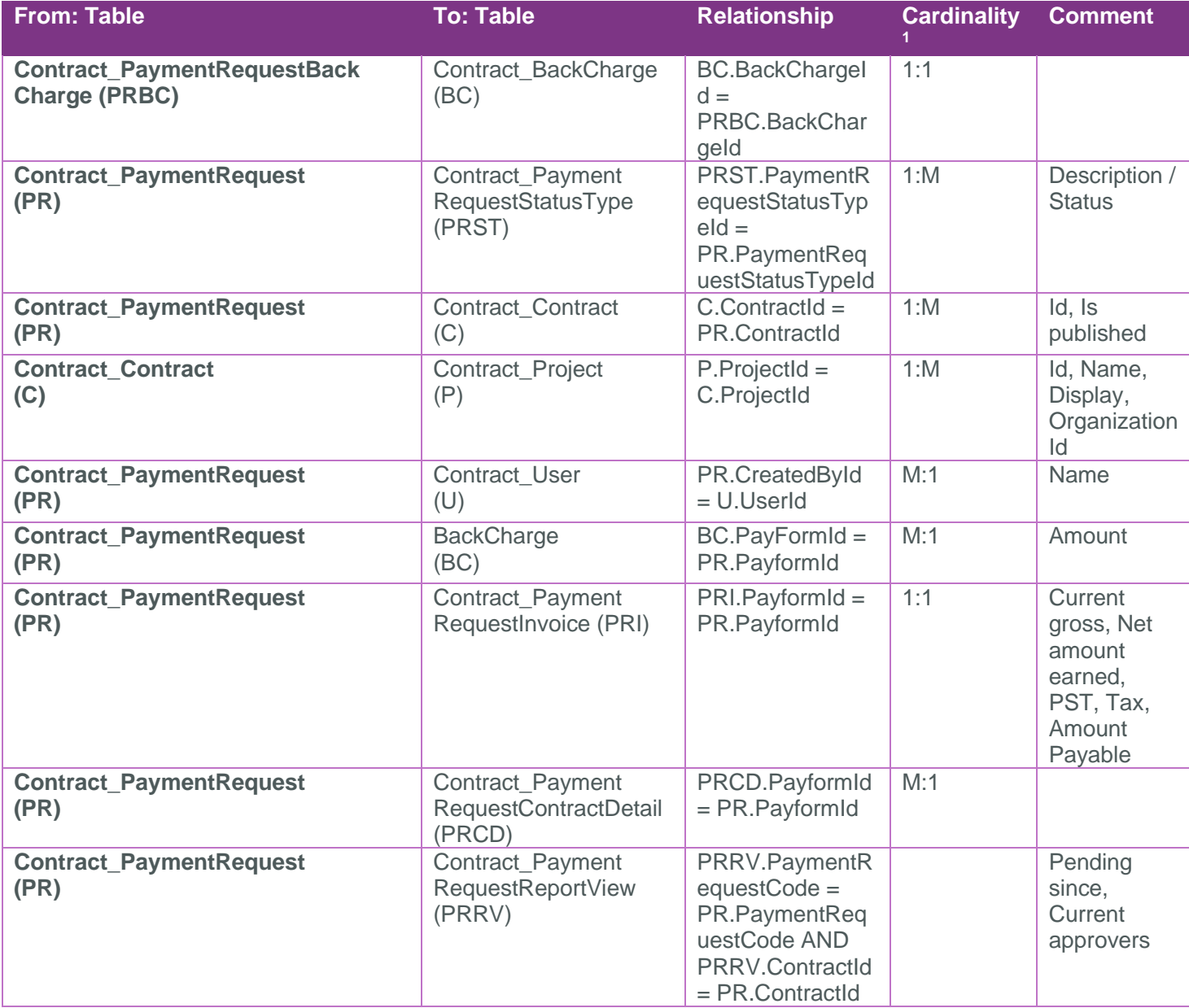

<sup>1</sup> *1:M = One to Many, 1:1 = One to One, M:1 = Many to one*

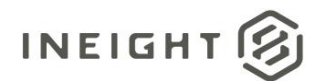

#### <span id="page-3-0"></span>API Detail

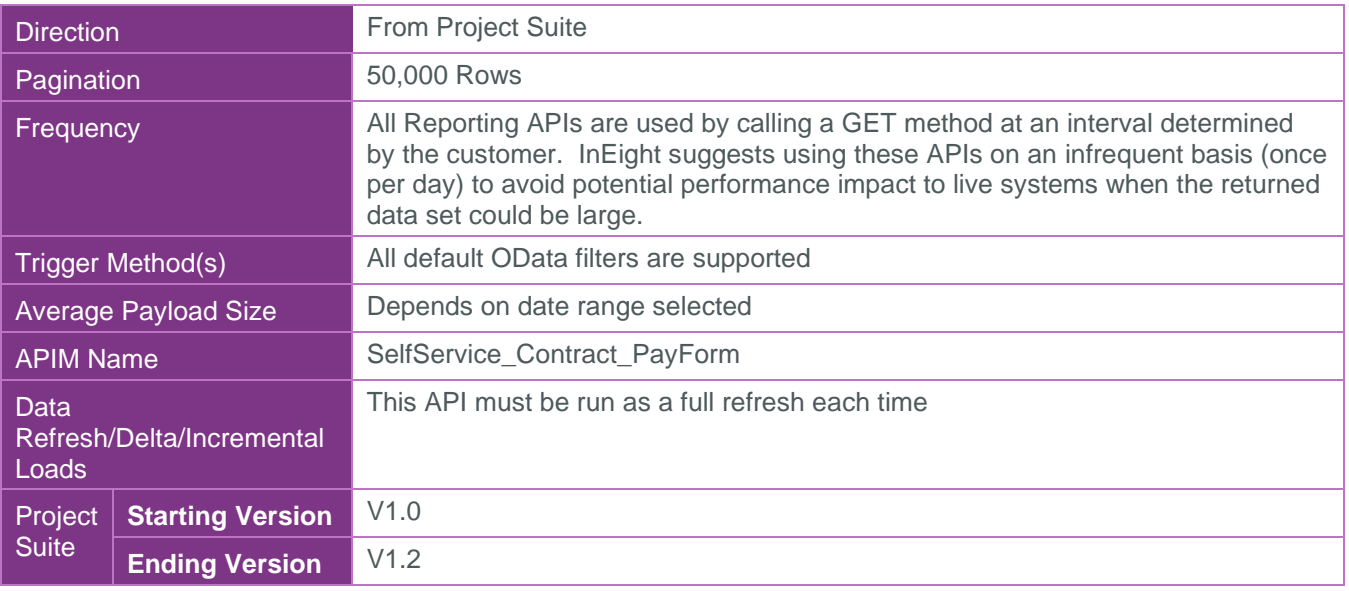

#### <span id="page-3-1"></span>Supported Filters

All default OData filters are supported by this API.

#### <span id="page-3-2"></span>Fields

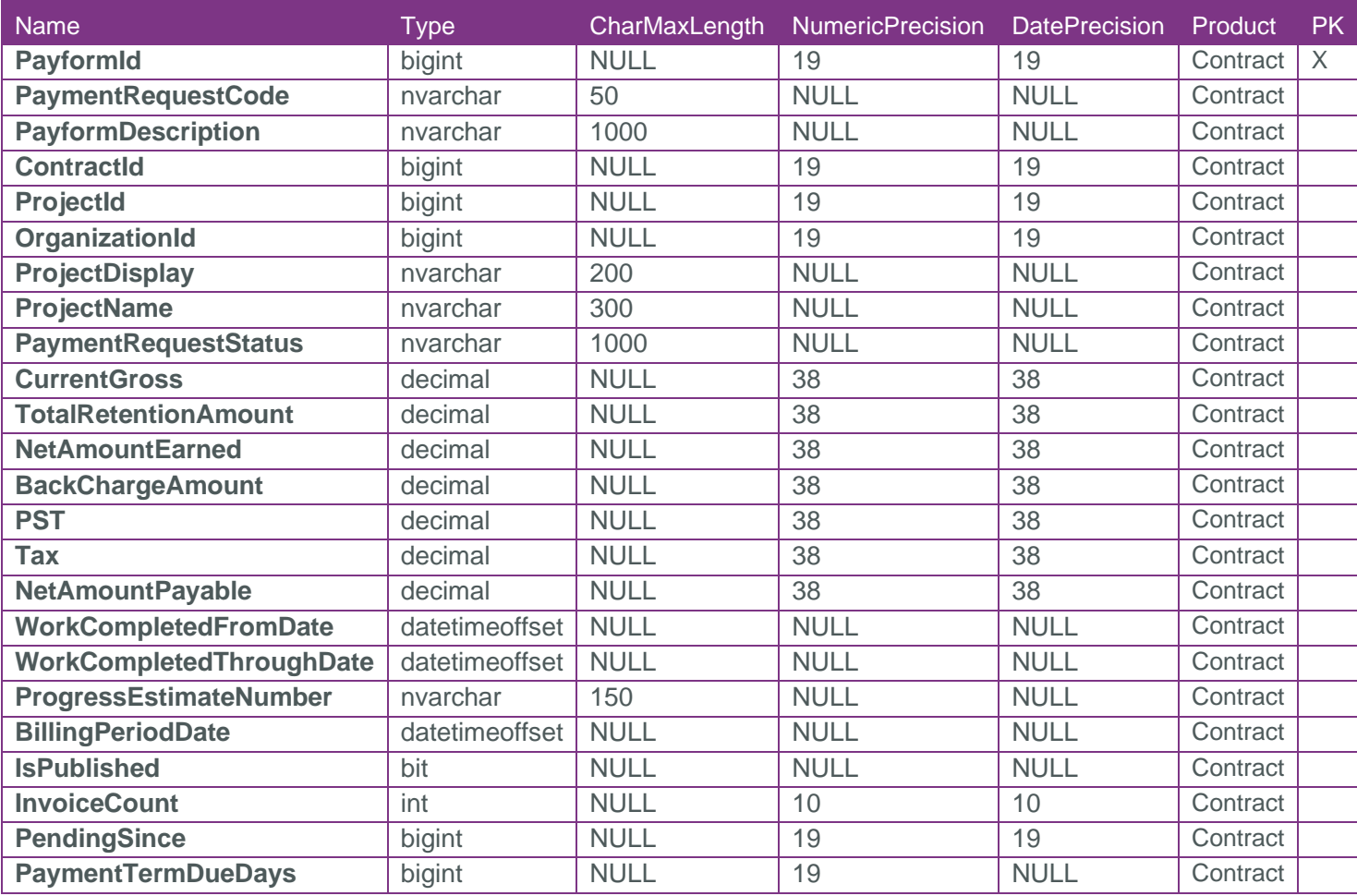

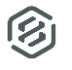

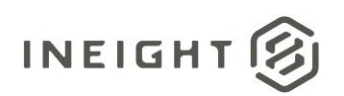

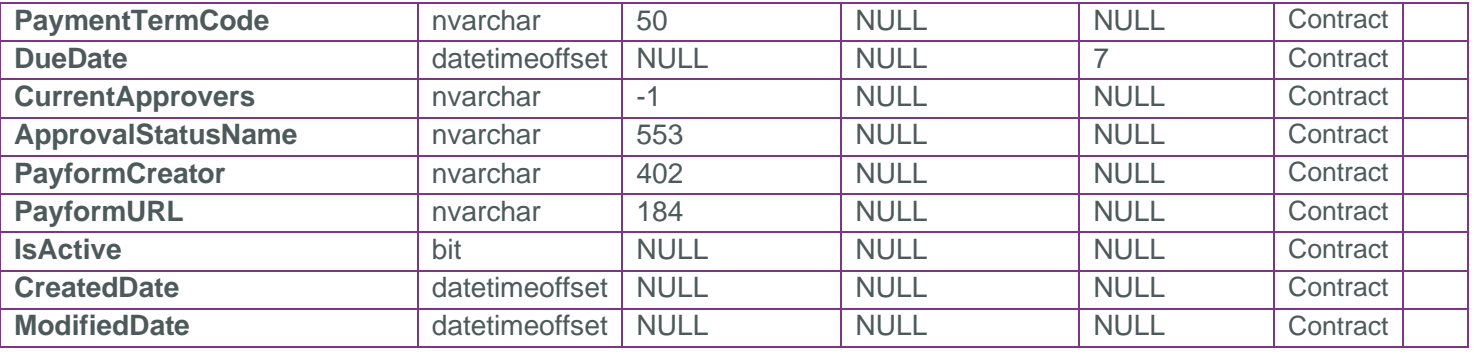

### <span id="page-4-0"></span>Field Descriptions

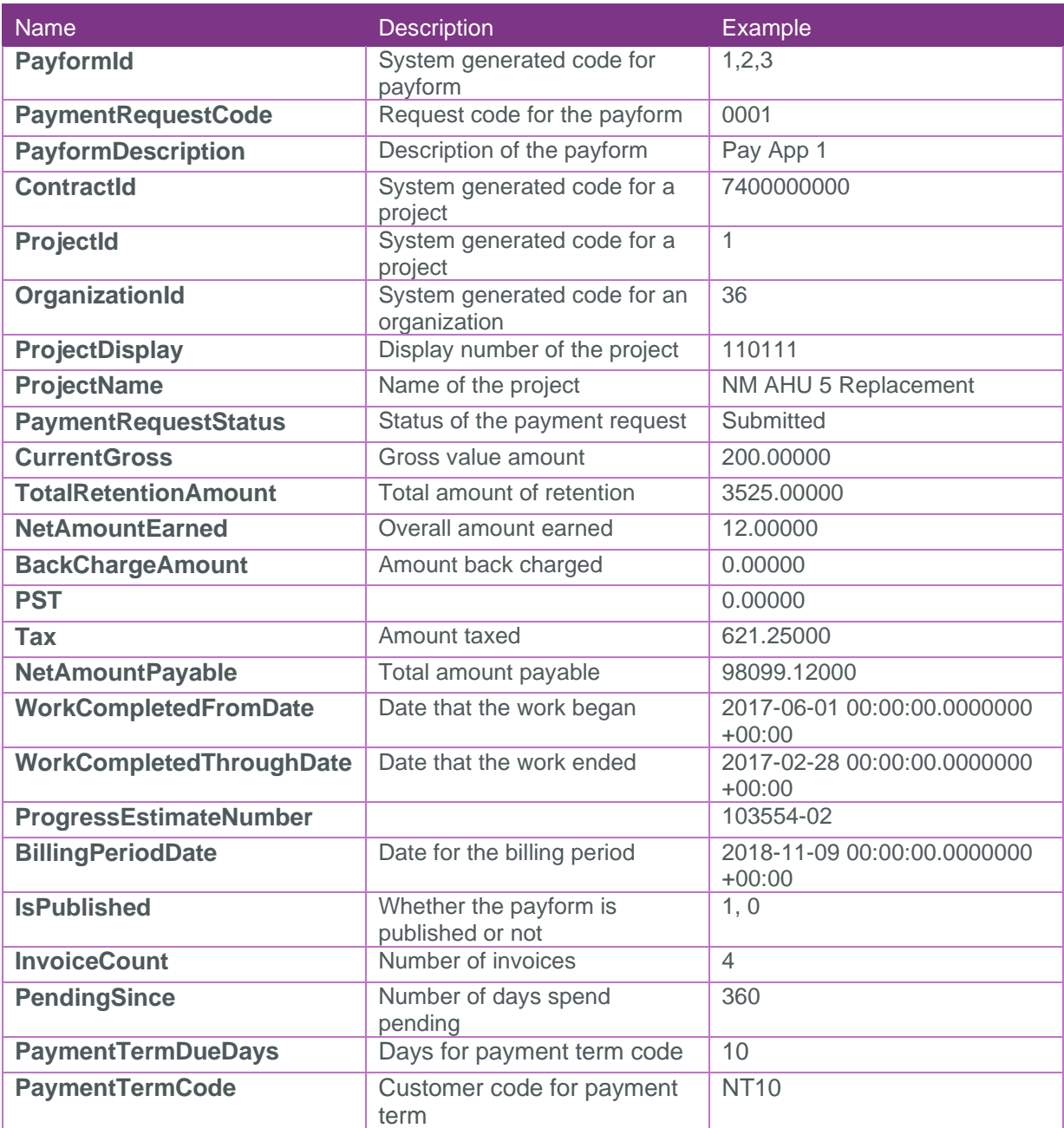

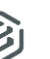

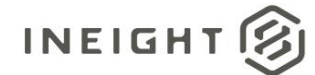

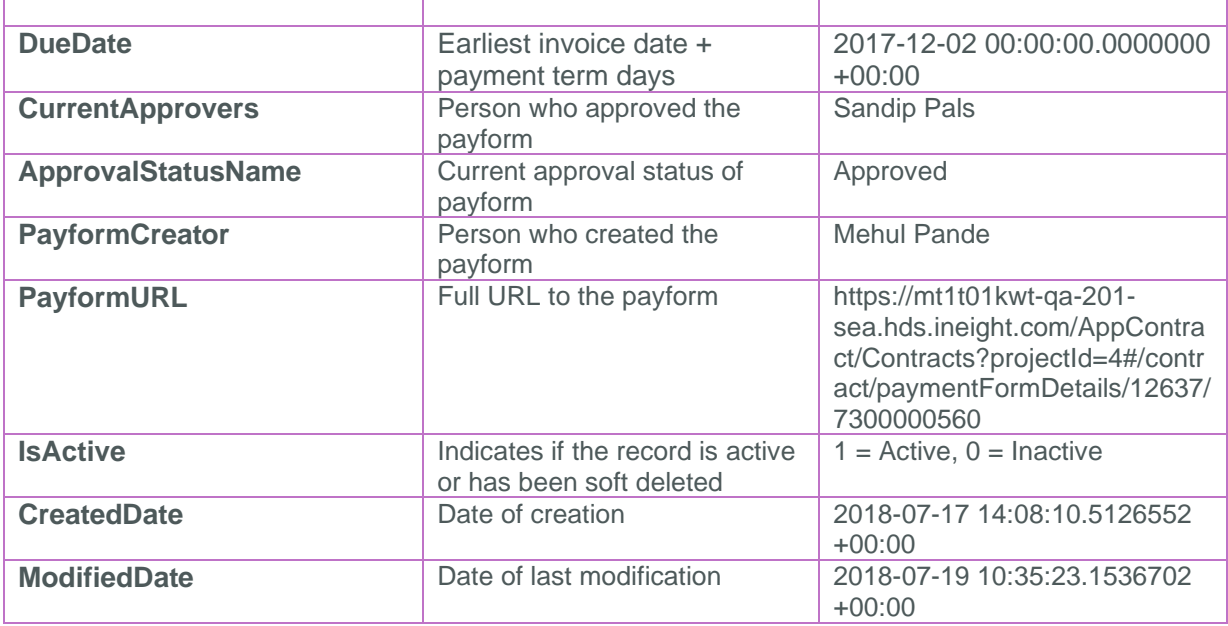

#### <span id="page-5-0"></span>**Sample**

{

}

"PayformId":14,"PaymentRequestCode":"0001","PayformDescription":"CCC Pay application

#1","ContractId":7200000015,"ProjectId":33,"OrganizationId":36,"ProjectDisplay":"10 3516","ProjectName":"Ninth Ave & Colorado Blvd

Redevelopment","PaymentRequestStatus":"Dropped","CurrentGross":0.00000,"TotalRetent ionAmount":0.00000,"NetAmountEarned":0.00000,"BackChargeAmount":0.00000,"PST":0.000 00,"Tax":0.00000,"NetAmountPayable":0.00000,"WorkCompletedFromDate":"2017-09- 01T00:00:00Z","WorkCompletedThroughDate":"2017-09-

```
30T00:00:00Z","ProgressEstimateNumber":"103516-
```
001","BillingPeriodDate":null,"IsPublished":true,"InvoiceCount":null,"PendingSince" :null,"PaymentTermDueDays":null,"PaymentTermCode":null,"DueDate":null,"CurrentAppro vers":null,"ApprovalStatusName":null,"PayformCreator":null,"PayformURL":"/AppContra ct/Contracts?projectId=33#/contract/paymentFormDetails/14/7200000015","IsActive":tr ue,"CreatedDate":"2017-12-08T20:09:40.1647421Z","ModifiedDate":"2018-05- 17T19:34:52.770457Z"

#### <span id="page-5-1"></span>Data Validation

Payforms can be seen on the Payment Forms page for each contract. Click on a payform to see the payform details.

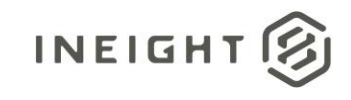

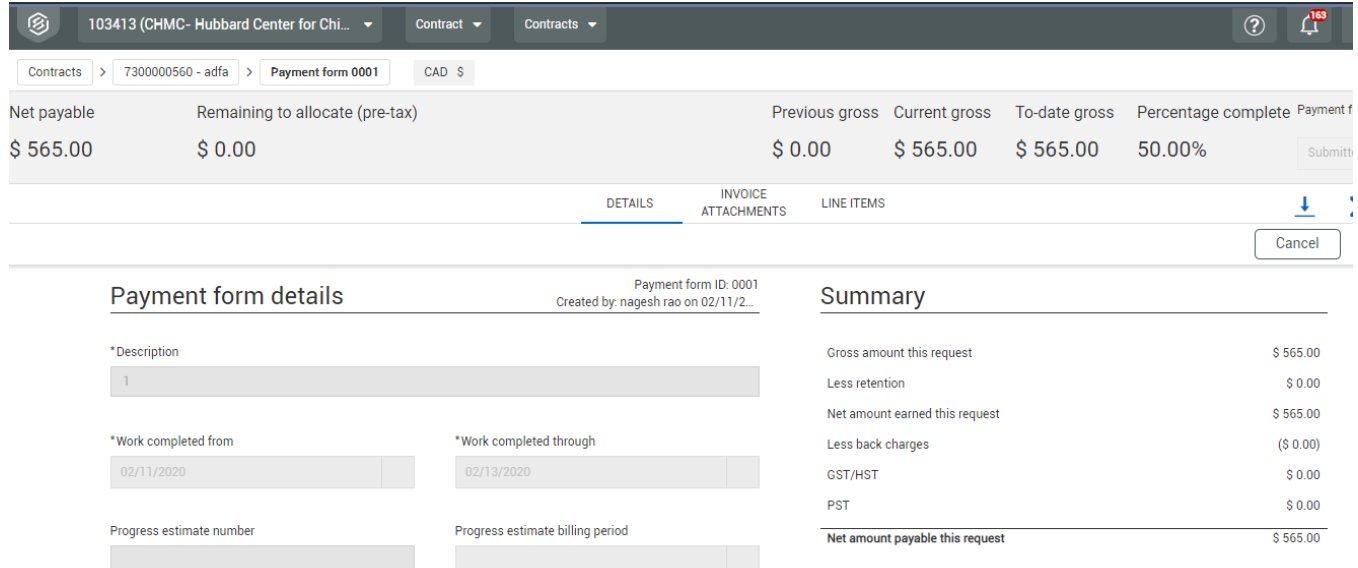